# KURZ PROGRAMOVÁNÍ

podklady pro 1. část

#### Použitý software

- MS Visual Studio Community 2017
- ke stažení zdarma:
	- <https://www.visualstudio.com/vs/>
- použitý programovací jazyk: C#
	- objektově orientovaný jazyk

# Něco málo k objektům

- knihovna objektů
	- třída
		- instance

- objekt má…
	- atributy (vlastnosti)
	- metody (co umí udělat)
		- nevrací/nevrací hodnotu
		- má/nemá argumenty (parametry)

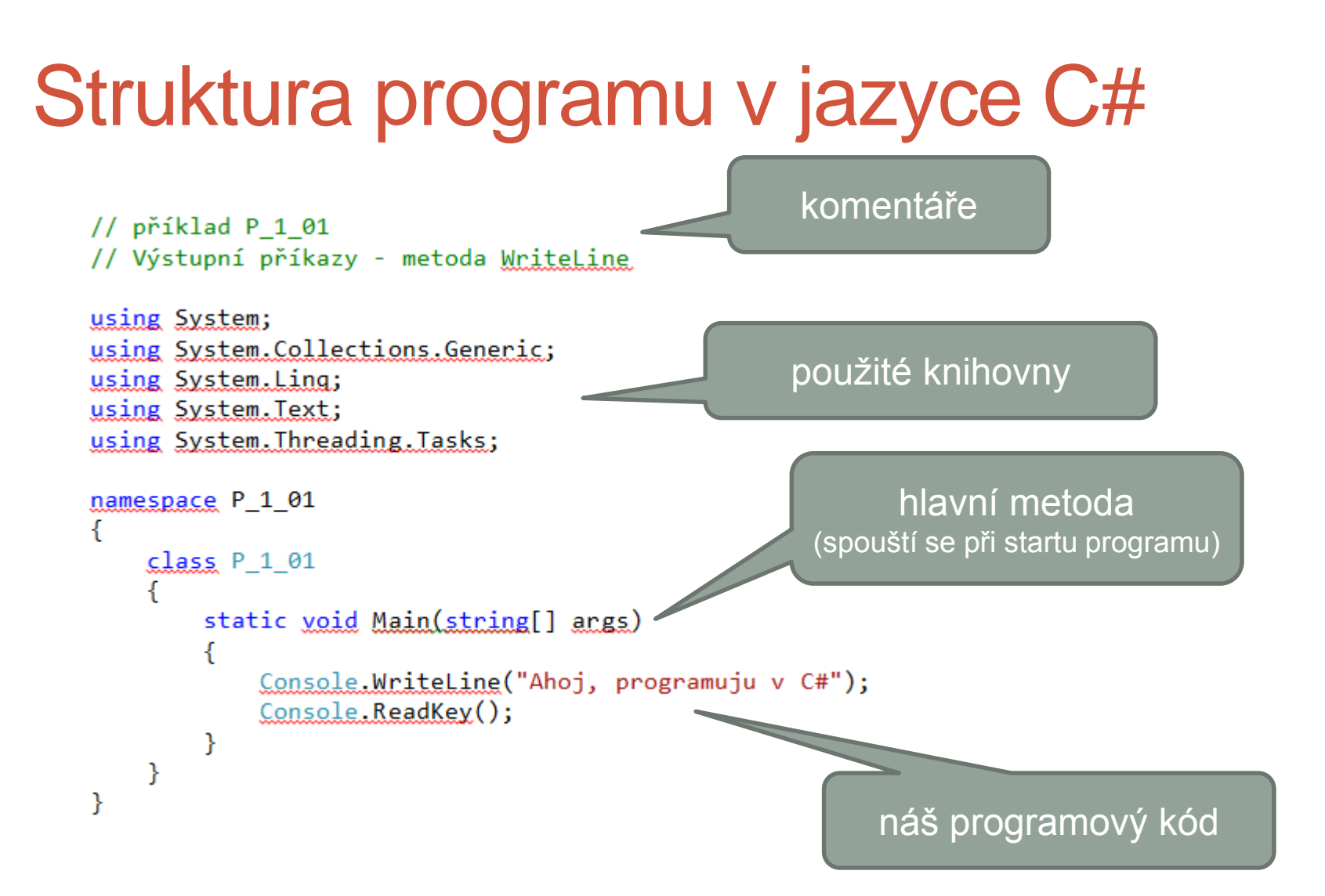

# Program v C#

- příkaz
	- je vždy ukončen středníkem
	- může být rozložen do více řádků
	- na jednom řádku může být více příkazů
- blok příkazů
	- příkazy, které se postupně vykonají
	- ve složených závorkách { }
- identifikátor
	- název proměnné, příkazu, metody…
	- case senzitiv = rozlišuje malá a velká písmena!
	- bez diakritiky, mezer

#### Komentáře v programu

- neprovádí se
- použití:
	- vysvětlení kódu (přehlednost programu)
	- zakomentování části programu, která se nemá vykonat (při ladění)
- 2 typy komentářů
	- // platnost od místa vložení do konce řádku
	- /\* část řádku nebo i více řádků \*/

# Metoda Main

- "hlavní program", tj. místo, kam budeme zatím psát svůj kód
- při startu našeho programu se začnou vykonávat příkazy v metodě Main
- parametry v závorce za metodou
	- parametry příkazového řádku
	- zatím nevyužijeme

# Konzolový výstup

- výstupní příkazy:
	- Console.WriteLine (*parametr*)
	- Console.Write (*parametr*)

zapíše a přejde na nový řádek

zapíše a kurzor zůstane na témže řádku

• *parametr* je textový řetězec (uzavřený do uvozovek)

#### Příklad použití Write a WriteLine

• oba dva kódy dělají totéž:

Console.WriteLine("Ahoj, programuju v C#");

Console.Write("Ahoj,"); Console.Write(" programuju"); Console.WriteLine(" v C#");

• výstup:

#### Proměnná

- místo v paměti (velikost podle datového typu)
- můžeme jí přiřazovat hodnotu
- můžeme tuto hodnotu použít
	- použitím identifikátoru proměnné v programu
- přiřazovací příkaz =

#### *proměnná* = *výraz*

- nejprve se vyhodnotí výraz na pravé straně příkazu
- potom se tato hodnota přiřadí (uloží) do proměnné na levé straně příkazu

# Datové typy

- liší se
	- velikostí použité paměti
	- způsobem použití
- každé proměnné musíme deklarací přiřadit před prvním použitím datový typ

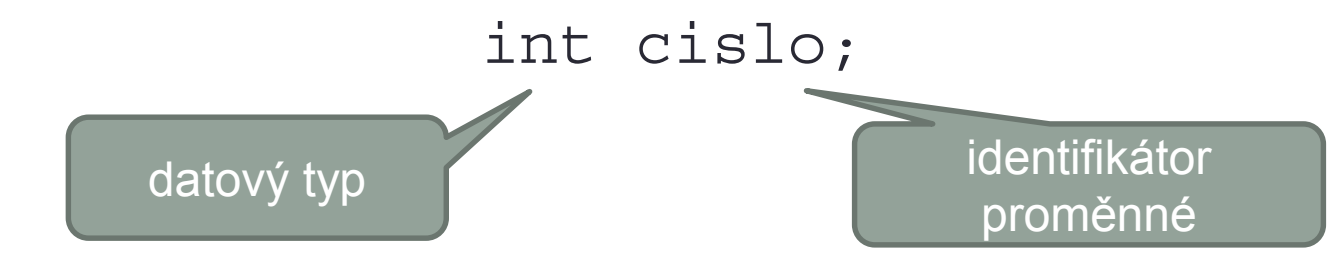

• deklarace může být spojena s přiřazením hodnoty int cislo =  $15;$ string jmeno = Console.ReadLine();

#### Celočíselné datové typy

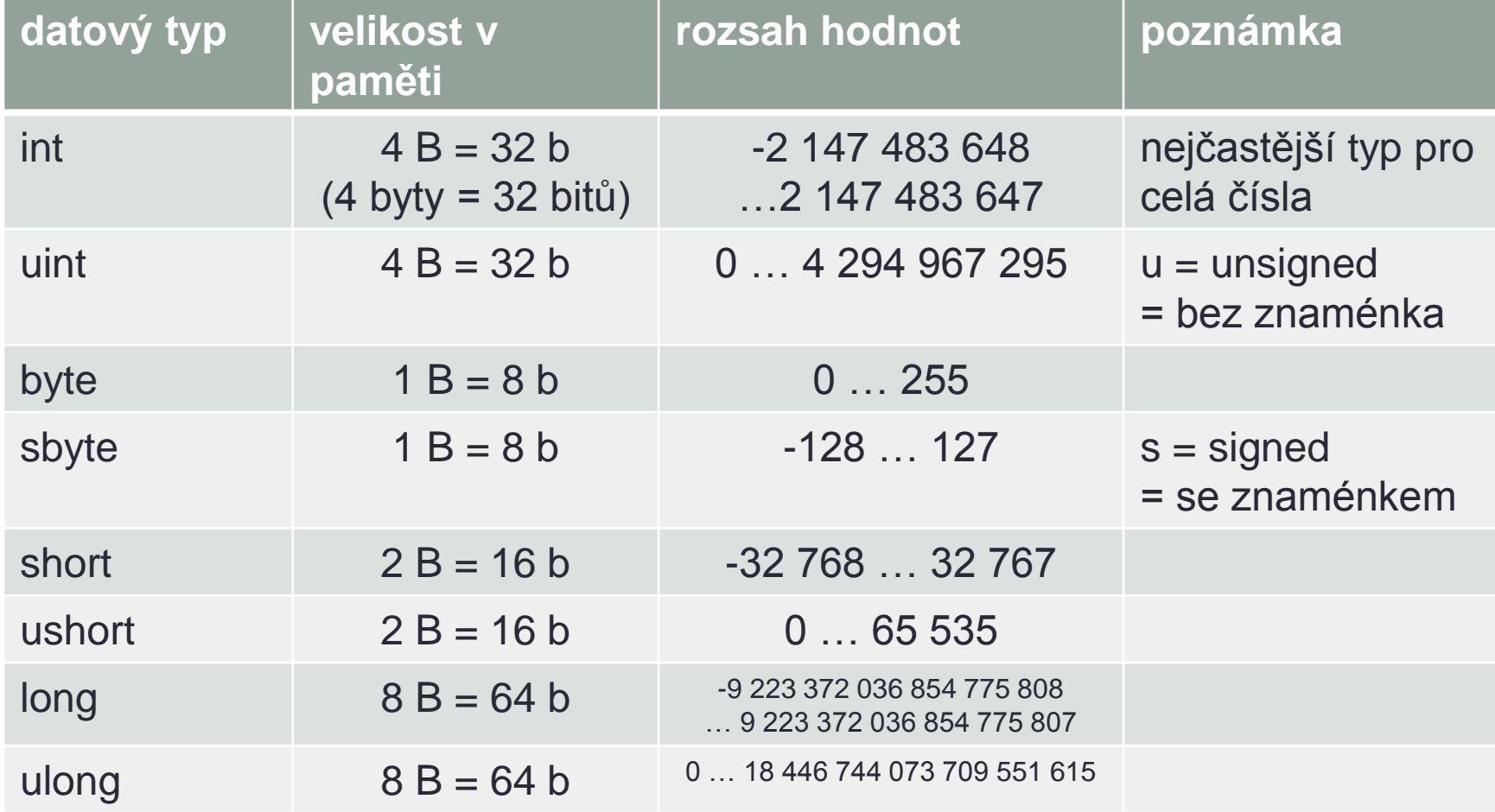

#### Datové typy – desetinná čísla

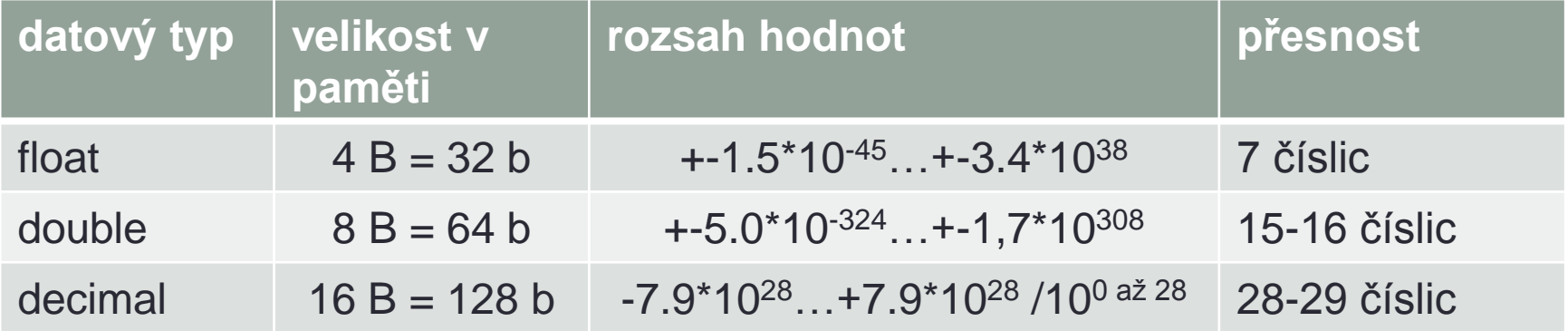

# Další datové typy

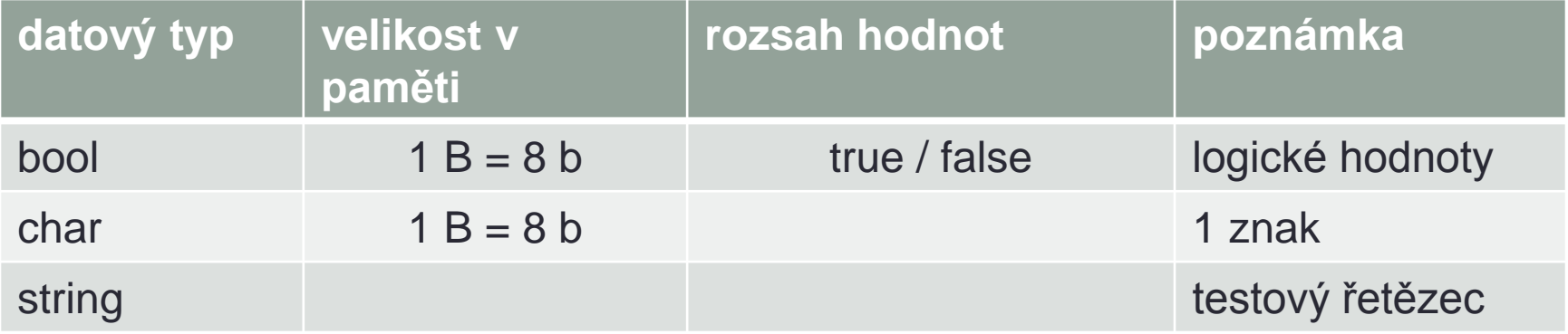

# Konzolový vstup

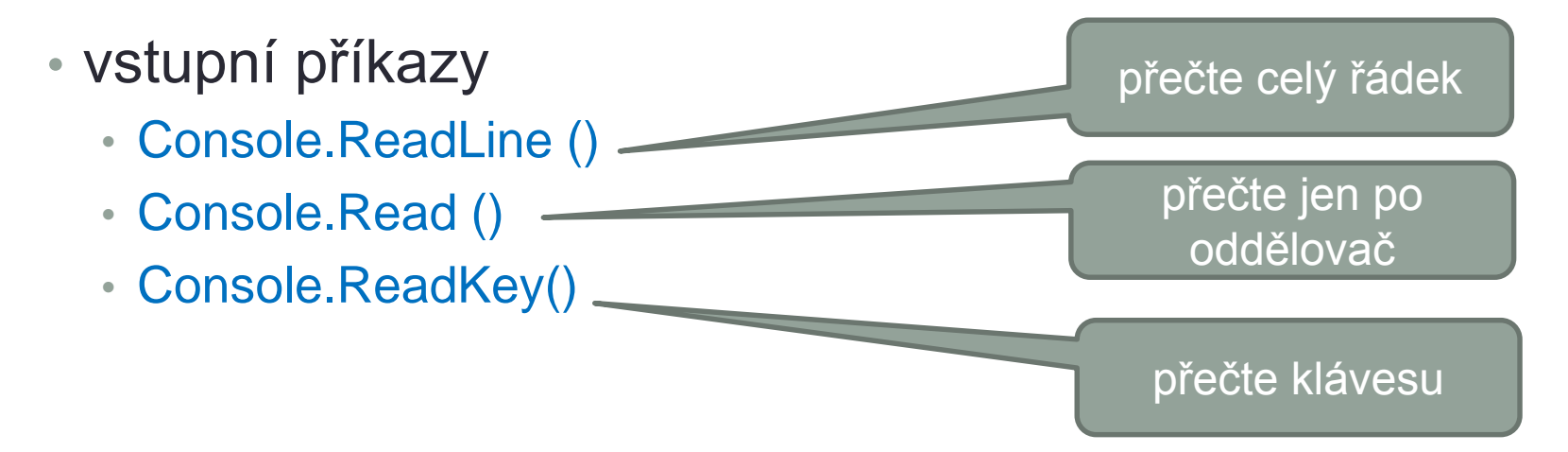

- hodnotu načtenou s pomocí ReadLine a Read většinou přiřazujeme do proměnné nebo je součástí výrazu
- ReadKey často používáme jako poslední příkaz v konzolovém programu

(čeká na stisk klávesy – tj. dokud ji nestiskneme, vidíme výstup našeho programu; po stisku klávesy program skončí a okno konzoly se zavře)

#### Parsování

• metody Read a ReadLine vrací textový řetěze, ten musíme převést na číslo:

int cislo = int.Parse(Console.ReadLine());

- opačný případ:
	- převod čísla na text se provádí automaticky

```
string slovo = cislo;
```
• nebo lze použít konverzní metodu:

string slovo = cislo.ToString();

# Operace s číselnými proměnnými

- přiřazení hodnoty
	- celočíselná proměnná: int cislo = 15;
	- proměnná typu float: float cislo = 15.6F;
	-
	- proměnná typu decimal: decimal cislo = 15.6m;

• proměnná typu double: double cislo = 15.6D; // D nemusí být

- desetinná čísla:
	- v zápisu programu používáme desetinnou tečku
	- v konzole používáme tečku nebo čárku podle nastavení OS

#### Aritmetické operace

• Přehled aritmetických operátorů:

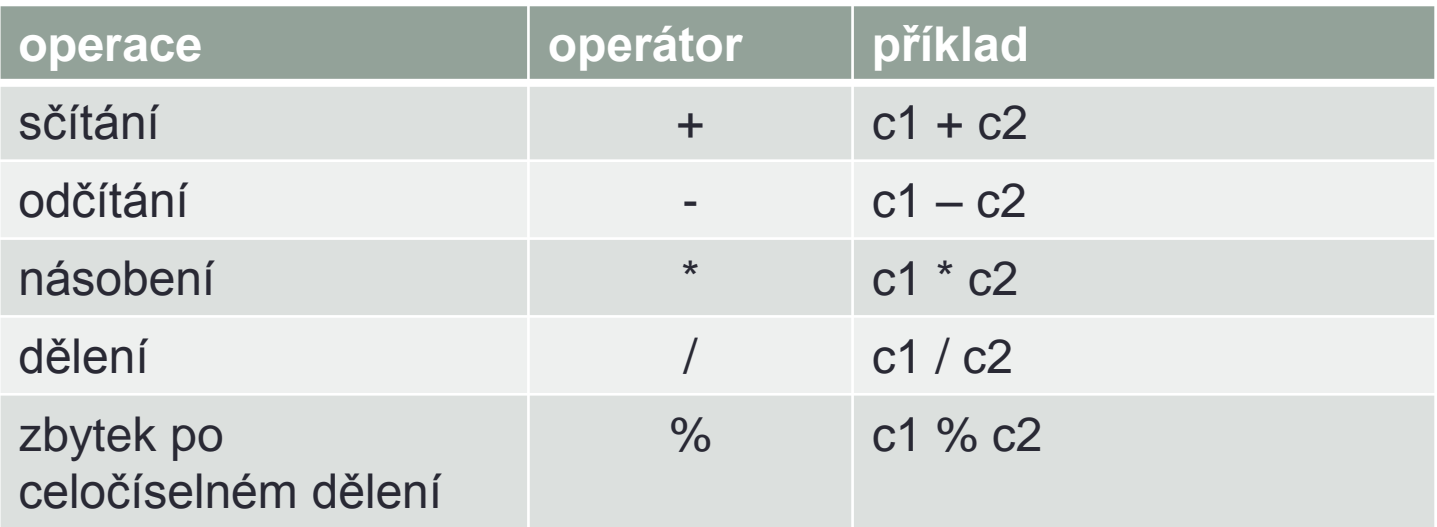

#### Dělení

- operace / s celými čísly výsledek je celá část podílu:
- int  $c1 = 7$ ; int  $c2 = 3$ ;
- int podil = c1 / c2;  $\sqrt{2}$  // vysledek je 2
- int zbytek= c1 % c2; // vysledek je 1
- 
- 
- protože  $7:2 = 2$  a zbytek 1
- "běžné" dělení:
	- jeden z operandů musí být desetinný typ
	- přetypování
	- pokračování předchozího kódu:

```
double podil2 = (double) c1 / c2;// převod c1 na typ double
```
#### Priorita operátorů

- násobení/dělení má přednost před sčítáním/odečítáním
- pořadí lze ovlivnit závorkami pouze kulaté ( )

```
\n
$$
\text{příklady:}\nint vysledek = 10 + 5 * 3;\nvysledek = 10 + (5 * 3);\nvysledek = (10 + 5) * 3;\nvysledek = ((10 + (5 * 3)) / 5) // 45\n
$$

```

#### Proměnná na obou stranách výrazu

- přiřazovací příkaz NENÍ ROVNICE
- nejprve se vyhodnotí pravá strana přiřazovacího příkazu
	- na pravé straně může být hodnota nebo výraz
- tato výsledná hodnota se dosadí na levou stranu přiřazovacího příkazu
	- na levé straně musí být proměnná

• příklad

```
// ztrojnásobí hodnotu proměnné pocet:
int pocet = 10;počet = pocet * 3; // nová hodnota je 30
```
#### Další aritmetické operátory

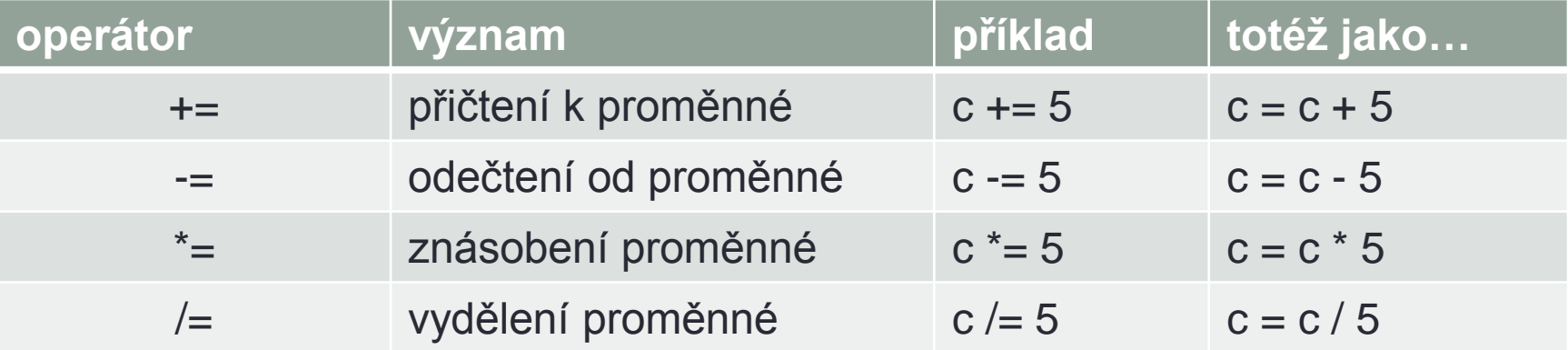

#### Operátory inkrementace a dekrementace

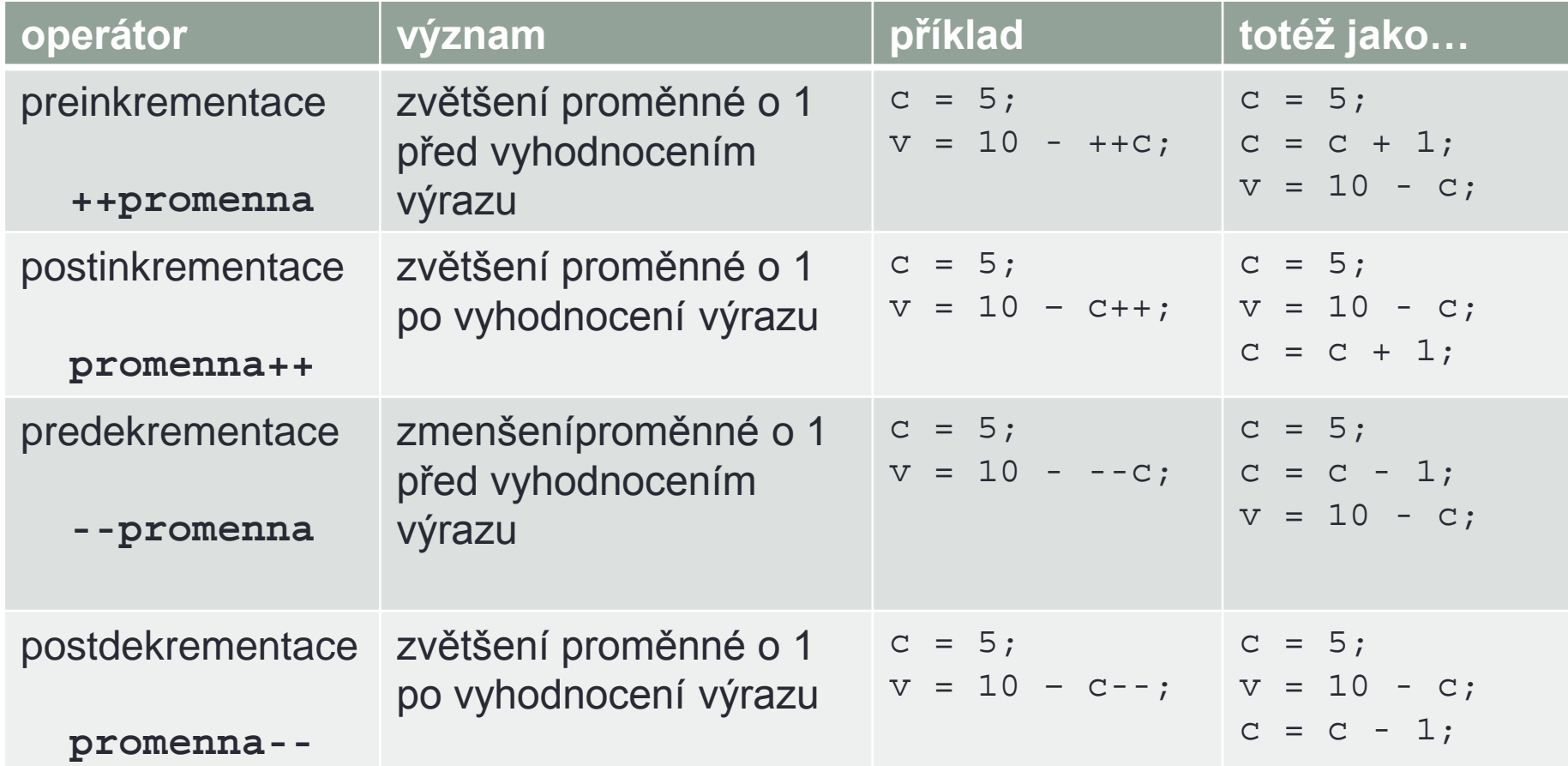

# Metody pro práci s čísly

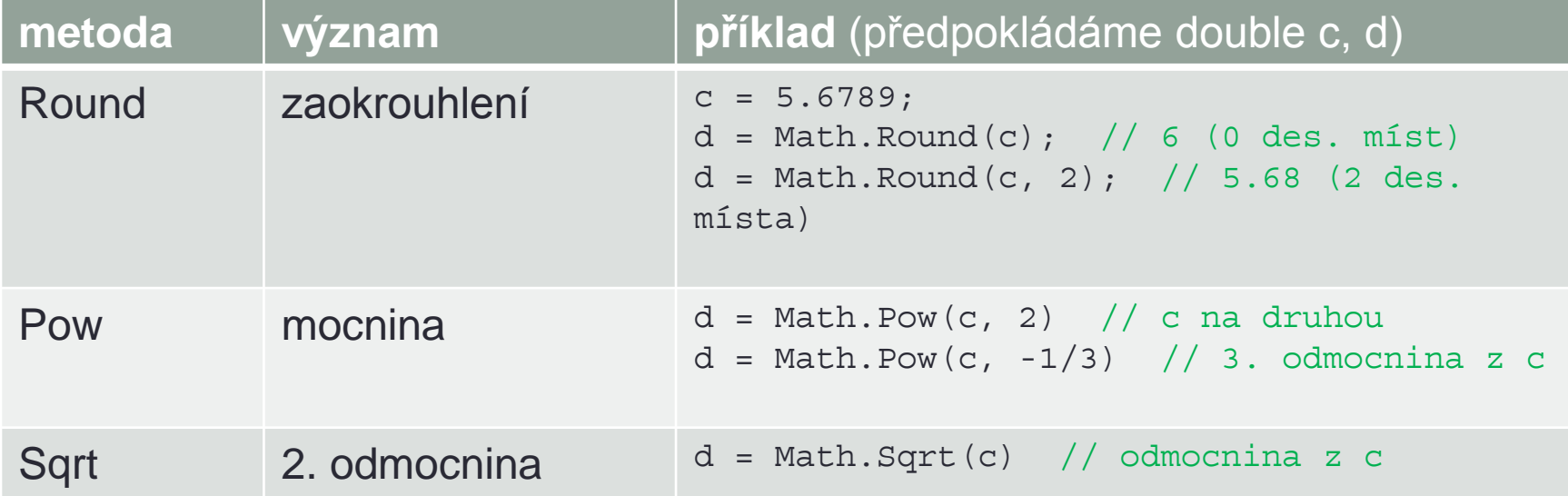

• další metody si najděte **ve třídě Math**

## Operace s textovými řetězci

- Spojování textových řetězců
	- operátor +
	- příklad: string celeJmeno = "Petr " + " Novák"; string jmeno, prijmeni; celeJmeno = jmeno + prijmeni;
	- číslo se zde automaticky převede na text:
	- příklad: string adresa = "Krátká " + 25;
- formátovací řetězec
	- zabuduje do textového řetězce hodnoty proměnných
	- příklady:

```
string s = string.Format("Součet {0} a {1} je {2}", a, b, a + b);Console.WriteLine(s);
```
#### stejné jako:

Console.WriteLine("Součet " + a + " a " + b + " je " +  $(a + b)$ );

#### Operace s textovými řetězci

• Metody a atributy použité v programu P\_1\_05:

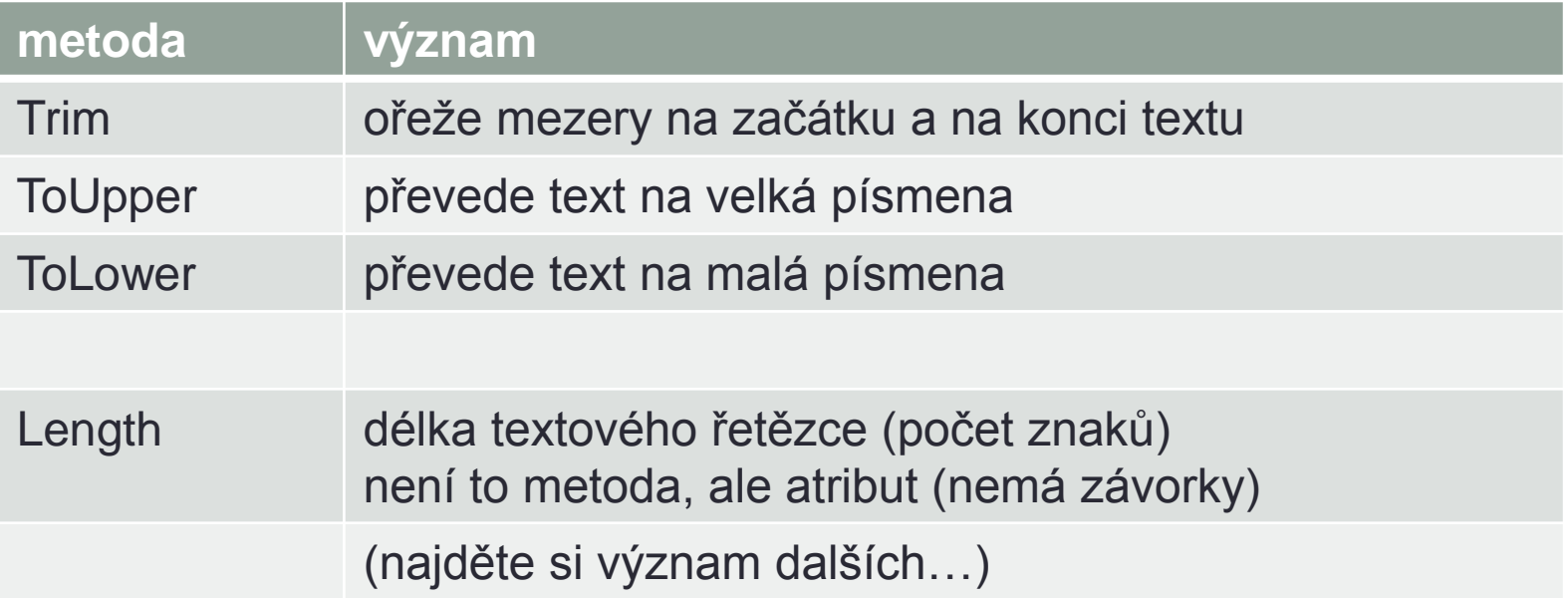

## Operace s textovými řetězci

- přístup k jednotlivým znakům řetězce
	- hranaté závorky [ ]
	- znaky počítáme od 0
	- příklad první znak řetězce, třetí znak řetězce:

```
string slovo = "počítač";
```

```
char pismeno = slovo[0]; // p
```
pismeno =  $slovo[2]$ ; // č

# Relační operátory

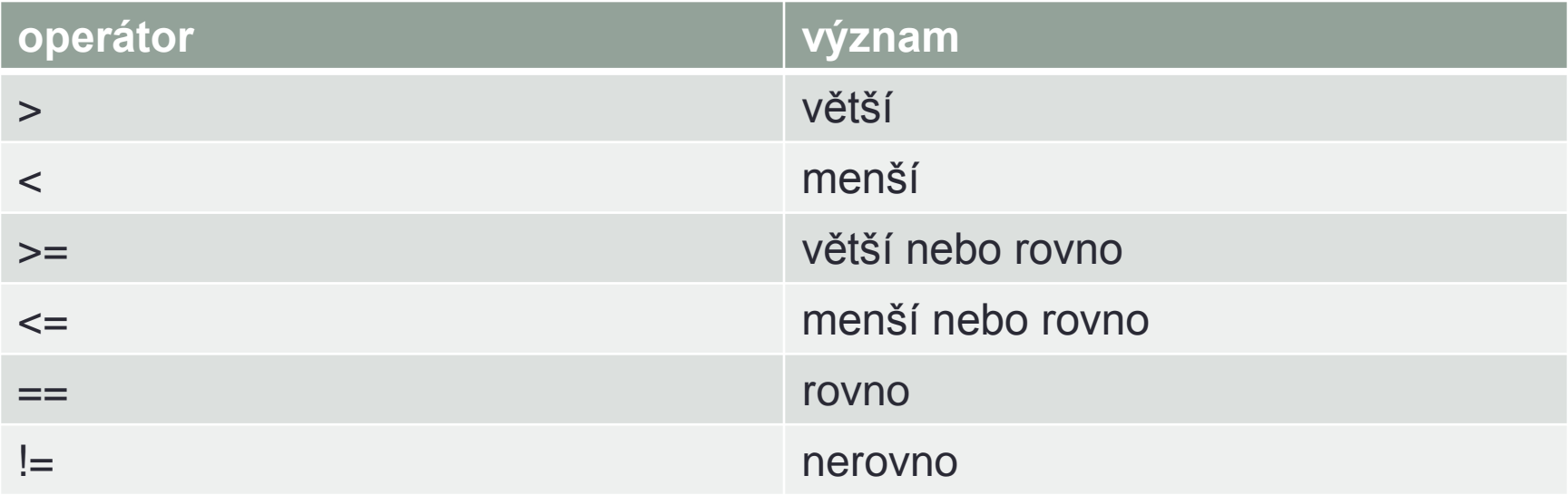

# Logické operátory

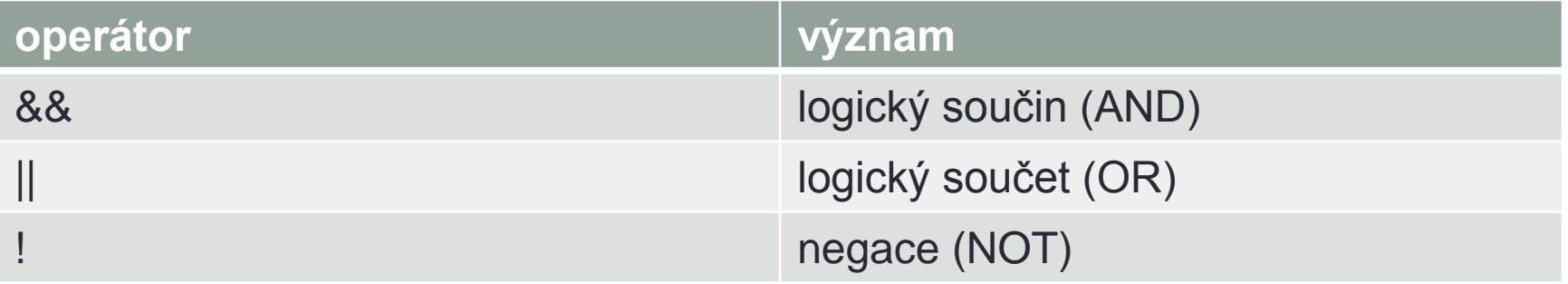